```
% Proakis & Salehi <Your Name><br>% EGR 363 <Your Name><br>% Page 1 of ___ Date 1/18/2023
                                                     Page 1 of ___ Date 1/18/2023
\epsilon% 2.1.0 Plot the following signal
\sqrt[3]{2 \times 0(t)} = rect((t - 1.875)/0.25) + u(t - 2)cos(2(pi)t)
%
% Note: The code below calls m-files named "rect.m" and "u.m" but "cos" is built in.
 t_start = -1t_stop = 10\,i t_step = 0.001;
x_{min} = -1.2;x_max = 1.2; eps = 0.0001; % A small number used to prevent overlap at one sample point. 
  t = [t_start : t_step : t_stop];
x0 = \text{rect}((t - 1.875)/0.25) + u(t - 2 - \text{eps}).* \cos(2*pi*t); % .* is element-by-element mult.
 % wherease * is matrix multiplication
  plot (t, x0, 'k'); % 'k' plots with a black line
  xlabel('t, (sec)');
  ylabel('x0(t), (volts)');
  title('x0(t) vs. t');
  axis([t_start, t_stop, x_min, x_max]);
```
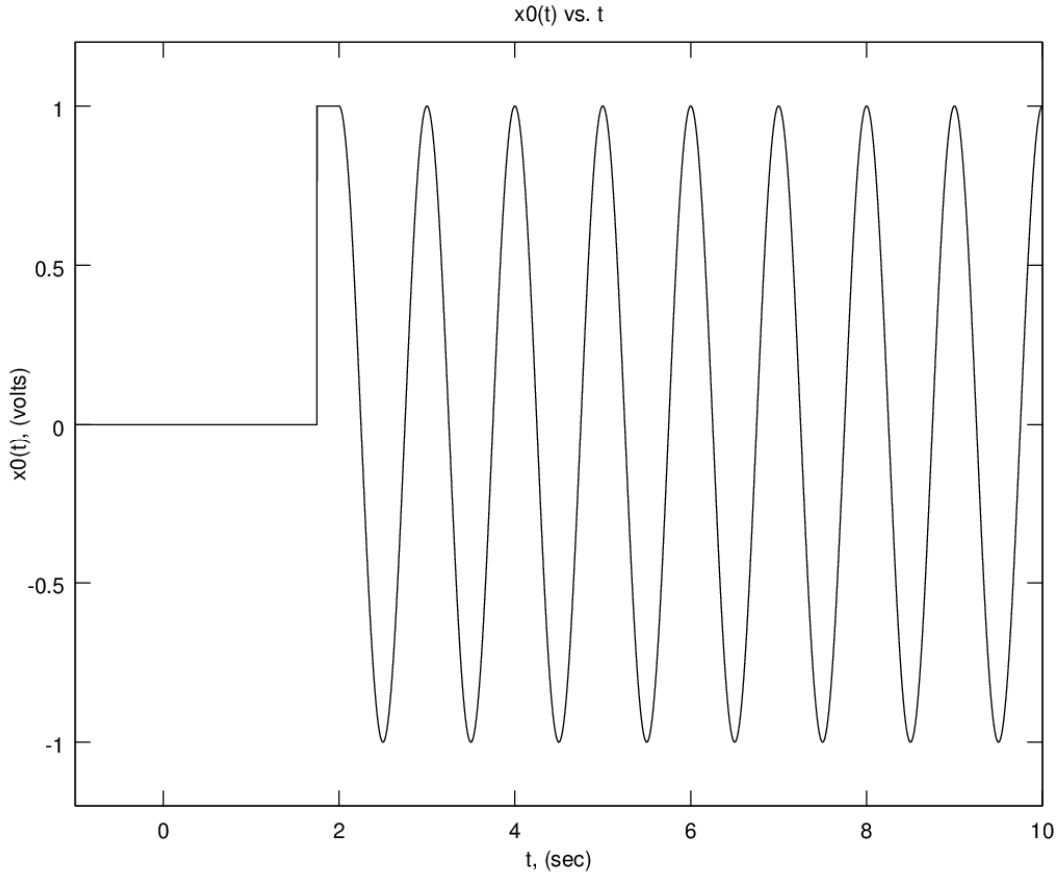